# enovo

**Вычислительный узел Lenovo ThinkSystem SD530 с корпусом типа 7X21 Lenovo ThinkSystem D2 с корпусом типа 7X20, модульным корпусом типа 7X22 Краткое руководство**

## **Компоненты коробки**

В комплект поставки входят следующие компоненты:

- Вычислительный узел SD530 типа 7X21
- D2 с корпусом типа 7X20 или модульным корпусом типа 7X22 Примечание. В коробке будет находиться от одного до четырех узлов на корпус в зависимости от вашей покупки.
- Коробка с материалами, содержащая различные компоненты, в частности шнуры питания, печатную документацию и комплект направляющих.

Если какой-либо из компонентов отсутствует или поврежден, обратитесь к продавцу. Обязательно сохраните свидетельство о законности приобретения и упаковочный материал. Это может потребоваться для получения гарантийного обслуживания.

# **Общее представление**

**Примечание.** Ваше решение может выглядеть несколько иначе, чем показано на рисунках.

#### **Вид корпуса спереди: отсеки для узлов**

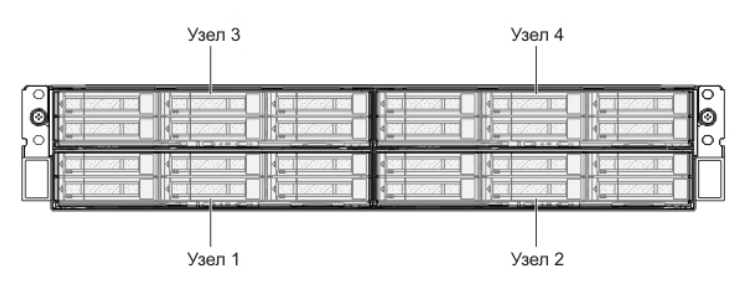

#### **Вид узла спереди: модель с шестью 2,5-дюймовыми оперативно заменяемыми дисками**

Светодиодный индикатор Светодиодный индикатор работы (зеленый) состояния (желтый)

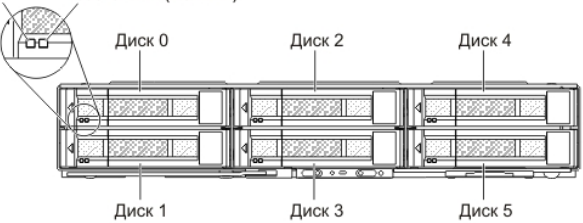

### **Вид узла спереди: модель с четырьмя 2,5-дюймовыми оперативно заменяемыми дисками**

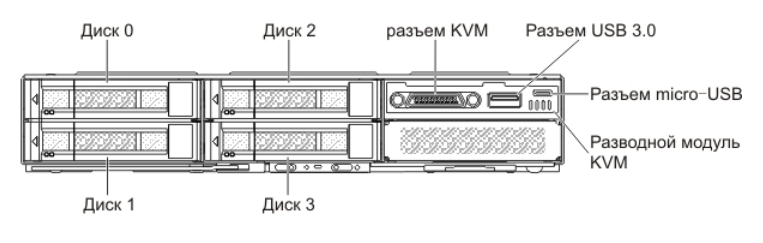

# **Вид корпуса сзади: восемь низкопрофильных карт PCIe 3.0 x8**

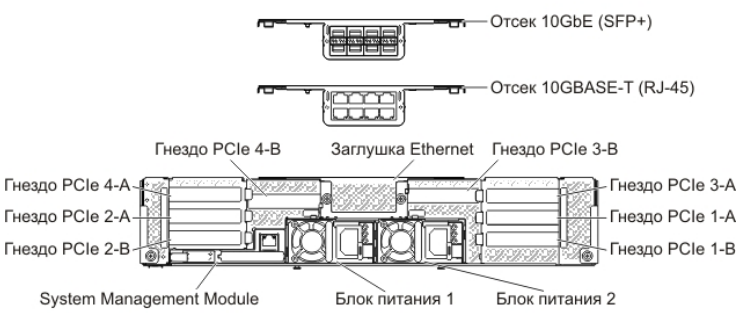

#### **Вид корпуса сзади: четыре низкопрофильных карты PCIe 3.0 x16**

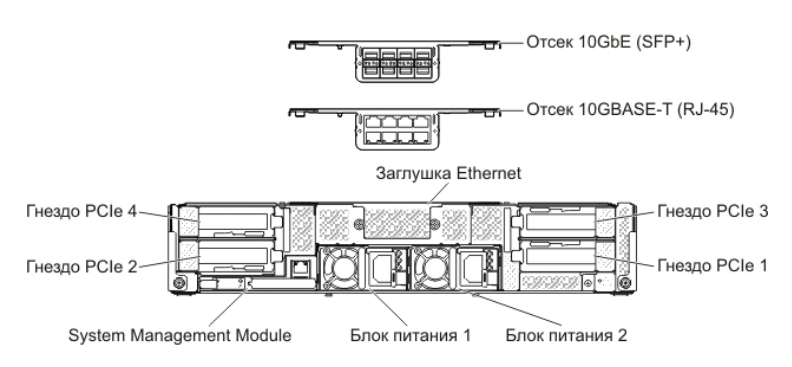

#### **System Management Module (SMM)**

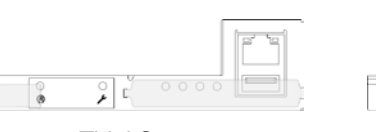

'n  $\infty$ 

PN: SP47A27311 **Printed in China**

**ThinkSystem** один порт Ethernet SMM

## **ThinkSystem** двойной порт Ethernet SMM

## **Установка решения**

Чтобы установить решение, выполните указанные ниже действия.

- 1. Установите необходимые компоненты решения.
- 2. Установите корпус в стойку.
- См. документ *Руководство по установке в стойку*, входящий в комплект направляющих.
- 3. Подключите кабели.
- 4. Включите вычислительные узлы.
- 5. Подключите контроллер управления к сети.
- 6. Настройте систему.

Подробные сведения об установке аппаратных компонентов и настройке системы см. на веб-сайте по следующему адресу: <http://thinksystem.lenovofiles.com/help/topic/7X21/introduction.html>

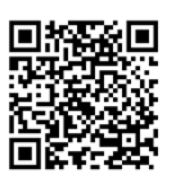

Recycle

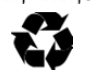

# **Технические характеристики**

# **Размеры и вес**

- Корпус 2U Высота: 87,0 мм Глубина: 891,5 мм Ширина: 488,0 мм Вес:
	- Минимальный (с одним узлом): 22,4 кг
	- Максимальный (с четырьмя узлами): 55,0 кг
- Узел

Высота: 41,0 мм Глубина: 562,0 мм Ширина: 222,0 мм Вес:

- Минимальный: 3,5 кг
- Максимальный: 7,5 кг

# **Процессор узла**

• Intel Xeon $<sup>®</sup>$ </sup>

# **Память узла**

- Минимум: 8 ГБ
- Максимум: 512 ГБ (16 модулей RDIMM по 32 ГБ) 1 024 ГБ (16 модулей LRDIMM по 64 ГБ)
- Тип: PC4-21300 (двухранговые), 2666 миллионов операций передачи данных в секунду, код с исправлением ошибок (ECC), RDIMM или LRDIMM DDR4
- Гнезда: 16 гнезд DIMM

# **Отсеки расширения узла (в зависимости**

## **от модели)**

- Четыре отсека для 2,5-дюймовых оперативно заменяемых жестких и твердотельных дисков SAS/SATA
- Шесть отсеков для 2,5-дюймовых оперативно заменяемых жестких и твердотельных дисков SAS/SATA
- Четыре отсека для 2,5-дюймовых оперативно заменяемых жестких дисков SAS/SATA и два отсека для 2,5-дюймовых оперативно заменяемых дисков SAS/NVMe

# **Адреса поддержки**

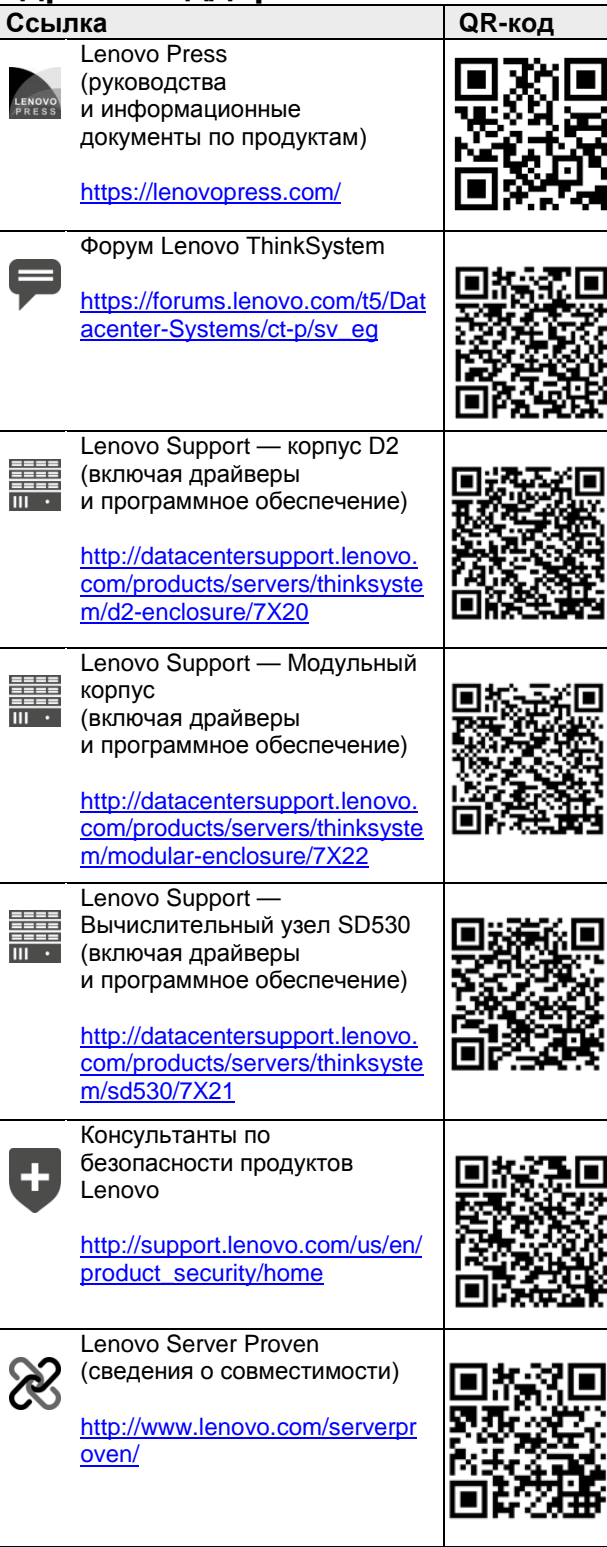

#### **Второе издание (ноябрь 2017 г.)**

#### **© Copyright Lenovo 2017.**

УВЕДОМЛЕНИЕ ОБ ОГРАНИЧЕНИИ ПРАВ. Если данные или программное обеспечение предоставляются в соответствии с контрактом Управления служб общего назначения США (GSA), на их использование, копирование и разглашение распространяются ограничения, установленные соглашением № GS‐35F‐05925.